*Design of Parabolic Grit Chamber Formulas...* 1/18

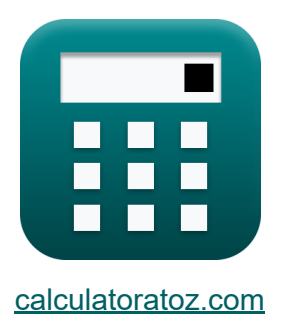

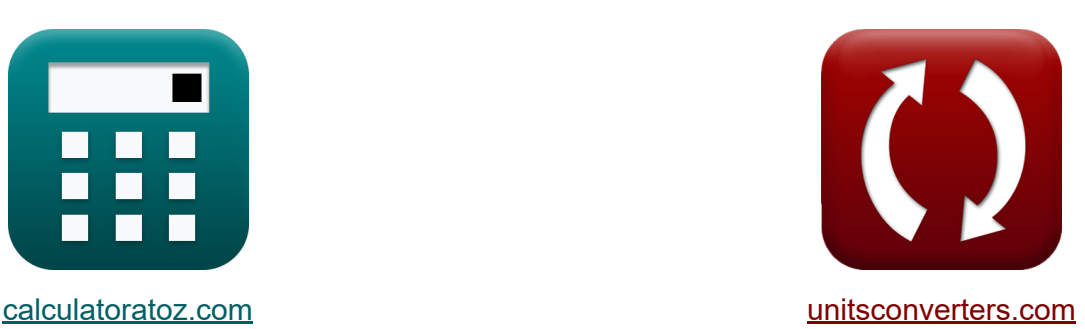

# **Projekt Parabolicznej Komory Piaskowej Formuły**

#### [Kalkulatory!](https://www.calculatoratoz.com/pl) Przykłady! [konwersje!](https://www.unitsconverters.com/pl)

Przykłady!

Zakładka **[calculatoratoz.com](https://www.calculatoratoz.com/pl)**, **[unitsconverters.com](https://www.unitsconverters.com/pl)**

Najszerszy zasięg kalkulatorów i rośnięcie - **30 000+ kalkulatorów!** Oblicz z inną jednostką dla każdej zmiennej - **W wbudowanej konwersji jednostek!**

Najszerszy zbiór miar i jednostek - **250+ pomiarów!**

Nie krępuj się UDOSTĘPNIJ ten dokument swoim znajomym!

*[Zostaw swoją opinię tutaj...](https://docs.google.com/forms/d/e/1FAIpQLSf4b4wDgl-KBPJGChMJCxFlqrHvFdmw4Z8WHDP7MoWEdk8QOw/viewform?usp=pp_url&entry.1491156970=Projekt%20Parabolicznej%20Komory%20Piaskowej%20Formu%C5%82y)*

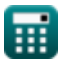

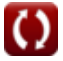

## **Lista 41 Projekt Parabolicznej Komory Piaskowej Formuły**

## **Projekt Parabolicznej Komory Piaskowej**

## **Paraboliczna komora piaskowa**

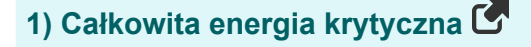

$$
E_c = \left(d_c + \left(\frac{\left(V_c\right)^2}{2 \cdot g}\right) + \left(0.1 \cdot \left(\frac{\left(V_c\right)^2}{2 \cdot g}\right)\right)\right)
$$
Obviously

$$
4.056937\mathrm{m} = \left(2.62\mathrm{m} + \left(\frac{\left(5.06\mathrm{m/s}\right)^2}{2\cdot 9.8\mathrm{m/s^2}}\right) + \left(0.1 \cdot \left(\frac{\left(5.06\mathrm{m/s}\right)^2}{2\cdot 9.8\mathrm{m/s^2}}\right)\right)\right)
$$

#### **2) Całkowita energia w punkcie krytycznym**

$$
\begin{aligned} \mathbf{\hat{r}}_c &= \left(d_c + \left(\frac{\left(V_c\right)^2}{2 \cdot g}\right) + h_f\right) \end{aligned}
$$
   
ex 
$$
\boxed{4.056306m = \left(2.62m + \left(\frac{\left(5.06m/s\right)^2}{2 \cdot 9.8m/s^2}\right) + 0.130m\right)}
$$

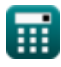

**ex**

**kalkulator C** 

*Design of Parabolic Grit Chamber Formulas...* 3/18

#### **3) Obszar przepływu gardła przy podanym rozładowaniu**

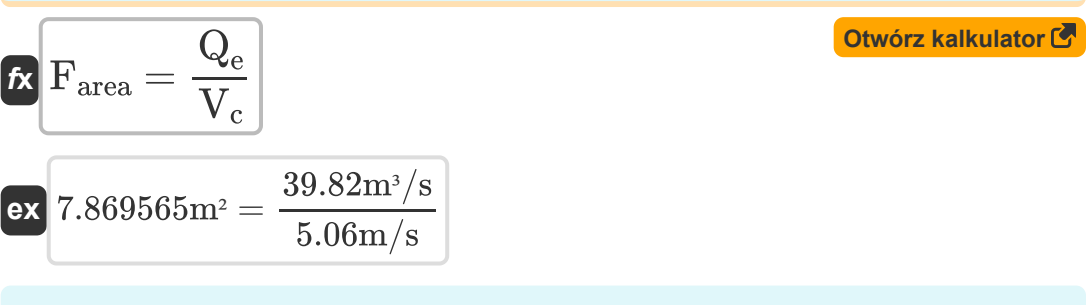

#### **4) Powierzchnia kanału parabolicznego podana Szerokość kanału parabolicznego**

$$
A_{p} = \frac{w \cdot d}{1.5}
$$
\n
$$
B_{p} = \frac{w \cdot d}{1.5}
$$
\n
$$
B_{p} = \frac{1.299 \text{ m} \cdot 4.04 \text{ m}}{1.5 \text{ m} \cdot 1.04 \text{ m}}
$$
\nOutput

\n
$$
B_{p} = \frac{1.299 \text{ m} \cdot 4.04 \text{ m}}{1.5 \text{ m} \cdot 1.04 \text{ m}}
$$

## **5) Stałe podane wyładowanie dla prostokątnego odcinka kanału**

1.5

$$
\begin{aligned} \mathbf{f} \mathbf{x} \overline{\mathbf{x}}_0 &= \left(\frac{Q_e}{d}\right) \\ \mathbf{g} \mathbf{x} \overline{\mathbf{g}} &= 9.856436 = \left(\frac{39.82 \text{m}^3/\text{s}}{4.04 \text{m}}\right) \end{aligned}
$$

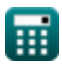

**Design of Parabolic Grit Chamber Formulas... Community 1/18** 

**[Otwórz kalkulator](https://www.calculatoratoz.com/pl/head-loss-given-critical-velocity-calculator/Calc-15839)** 

**[Otwórz kalkulator](https://www.calculatoratoz.com/pl/critical-depth-given-depth-of-parabolic-channel-calculator/Calc-15890)** 

#### **6) Utrata głowy przy krytycznej prędkości**

$$
\begin{aligned} \textbf{f} \textbf{x}\left[\textbf{h}_{\text{f}}=0.1 \cdot \left(\frac{\left(\textbf{V}_{\text{c}}\right)^2}{2 \cdot \textbf{g}}\right)\right] \\\\ \textbf{g} \textbf{x}\left[0.130631\text{m}=0.1 \cdot \left(\frac{\left(5.06 \text{m/s}\right)^2}{2 \cdot 9.8 \text{m/s}^2}\right)\right] \end{aligned}
$$

## **Głębokość krytyczna**

## **7) Głębokość krytyczna podana Głębokość kanału parabolicznego**

$$
\mathbf{rk}\left(\mathbf{d_c} = \left(\frac{\mathbf{d}}{1.55}\right)\right)
$$
\n
$$
\mathbf{d_c} = \left(\frac{1}{1.55}\right)
$$
\n
$$
\mathbf{d_1} = \left(\frac{4.04 \,\mathrm{m}}{1.04 \,\mathrm{m}}\right)
$$

$$
\boxed{\textbf{ex}} \boxed{2.606452\text{m} = \left(\frac{4.04\text{m}}{1.55}\right)}
$$

### **8) Głębokość krytyczna przy maksymalnym rozładowaniu**

$$
\begin{aligned}\n\mathbf{f} \mathbf{x} \mathbf{d}_{\rm c} &= \left(\frac{\rm Q_{p}}{\rm W_{t} \cdot V_{c}}\right)\n\end{aligned}
$$
\n
$$
\mathbf{f} \mathbf{x} \mathbf{a} = \left(\frac{\rm Q_{p}}{\rm W_{r} \cdot V_{c}}\right)
$$
\n
$$
\mathbf{f} \mathbf{x} \mathbf{a} = \left(\frac{39.77 \, \text{m}^{3}/\text{s}}{3 \, \text{m} \cdot 5.06 \, \text{m/s}}\right)
$$

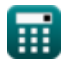

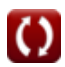

*Design of Parabolic Grit Chamber Formulas...* 5/18

## **9) Głębokość krytyczna przy wyładowaniu przez sekcję kontrolną**

$$
\mathbf{t} \times \mathbf{d}_{c} = \left(\frac{Q_{e}}{W_{t} \cdot V_{c}}\right)
$$
\n
$$
\mathbf{e} \times 2.623188 m = \left(\frac{39.82 m^{3}/s}{3 m \cdot 5.06 m/s}\right)
$$
\n10) Krytyczna głębokość przy różnych zrzutach C

$$
\boldsymbol{\kappa}\!\left|\!\text{d}_{\text{c}}=\left(\frac{\left(\text{Q}_{\text{e}}\right)^{2}}{\text{g}\cdot\left(\text{W}_{\text{t}}\right)^{2}}\right)^{\frac{1}{3}}\!\right|
$$

$$
\textbf{ex} \left[ 2.619658\text{m} = \left( \frac{\left( 39.82 \text{m}^3/\text{s} \right)^2}{9.8 \text{m}/\text{s}^2 \cdot \left( 3 \text{m} \right)^2} \right)^{\frac{1}{3}} \right]
$$

## **11) Krytyczna Głębokość w Sekcji Kontroli**

$$
\begin{aligned} \textbf{\textit{fx}}\boxed{d_c = \left( \frac{\left( V_c \right)^2}{g} \right)} \\ \textbf{ex} \boxed{2.612612m = \left( \frac{\left( 5.06 \text{m/s} \right)^2}{9.8 \text{m/s}^2} \right)} \end{aligned}
$$

扁

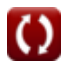

**[Otwórz kalkulator](https://www.calculatoratoz.com/pl/critical-depth-at-different-discharges-calculator/Calc-15886)** 

*Design of Parabolic Grit Chamber Formulas...* 6/18

# **Prędkość krytyczna 12) Prędkość krytyczna podana energia całkowita w punkcie krytycznym** M **[Otwórz kalkulator](https://www.calculatoratoz.com/pl/critical-velocity-given-total-energy-at-critical-point-calculator/Calc-15835)**   $f_{\mathbf{X}}\Big|{\rm \bf V_c}=\sqrt{2\cdot{\rm g}\cdot({\rm E_c}-(\rm d_c+h_f))}\Big|$  ${\bf exp}\left[5.047772 \text{m/s}=\sqrt{2\cdot 9.8 \text{m/s}^2 \cdot (4.05 \text{m}-(2.62 \text{m}+0.130 \text{m}))}\right]$ **13) Prędkość krytyczna przy danej głębokości krytycznej w sekcji kontrolnej [Otwórz kalkulator](https://www.calculatoratoz.com/pl/critical-velocity-given-critical-depth-in-control-section-calculator/Calc-15847)**   $f{\mathbf x}\big|{\mathbf V}_{\rm c}=\sqrt{{\mathbf d}_{\rm c}\cdot{\mathbf g}}$  $\overline{\textbf{ex}}$  5.067149m/s  $=\sqrt{2.62\text{m}\cdot 9.8\text{m/s}^2}$

**14) Prędkość krytyczna przy danej głębokości przekroju**

**[Otwórz kalkulator](https://www.calculatoratoz.com/pl/critical-velocity-given-depth-of-section-calculator/Calc-15856)**   $f{\bf x}\Bigg|{\bf V}_{\rm c}=\sqrt{\frac{{\rm d}\cdot{\rm g}}{1.55}}$  ${\tt exp}\left[5.054031{\rm m/s}=\sqrt{\frac{4.04{\rm m}\cdot 9.8{\rm m/s^2}}{1.55}}\right]$ 

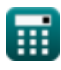

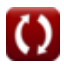

**Design of Parabolic Grit Chamber Formulas...** *Design of Parabolic Grit Chamber Formulas...* 

**15) Prędkość krytyczna przy maksymalnym rozładowaniu** 

$$
\mathbf{V}_{\rm c} = \left(\frac{\rm Q_{p}}{\rm W_{t} \cdot d_{c}}\right)
$$
\nOutwórz kalkulator C

\n2.07029.  $t$  (39.77m<sup>3</sup>/s)

$$
\boxed{\text{ex } 5.059796\text{m/s} = \left(\frac{59.77\text{m}^3\text{/s}}{3\text{m} \cdot 2.62\text{m}}\right)}
$$

**16) Prędkość krytyczna przy rozładowaniu** 

$$
\boldsymbol{\kappa}\left(\boldsymbol{V}_{c}=\left(\frac{Q_{e}}{F_{area}}\right)\right)
$$
otwórz kalkulator G

$$
\boxed{\text{ex}} 5.066158 \text{m/s} = \left( \frac{39.82 \text{m}^3/\text{s}}{7.86 \text{m}^2} \right)}
$$

### **17) Prędkość krytyczna przy utracie głowy**

$$
\kappa\boxed{\text{V}_{\text{c}}=\left(\frac{\text{h}_{\text{f}}\cdot2\cdot\text{g}}{0.1}\right)^{\frac{1}{2}}}
$$

$$
\textbf{ex}\left[5.047772\text{m/s}=\left(\frac{0.130\text{m}\cdot 2\cdot 9.8\text{m/s}^2}{0.1}\right)^{\frac{1}{2}}\right]
$$

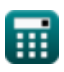

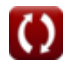

**Design of Parabolic Grit Chamber Formulas... British Constanting Constanting Constanting Constanting Constanting Constanting Constanting Constanting Constanting Constanting Constanting Constanting Constanting Constantin** 

**18) Prędkość krytyczna przy wyładowaniu przez sekcję kontrolną** 

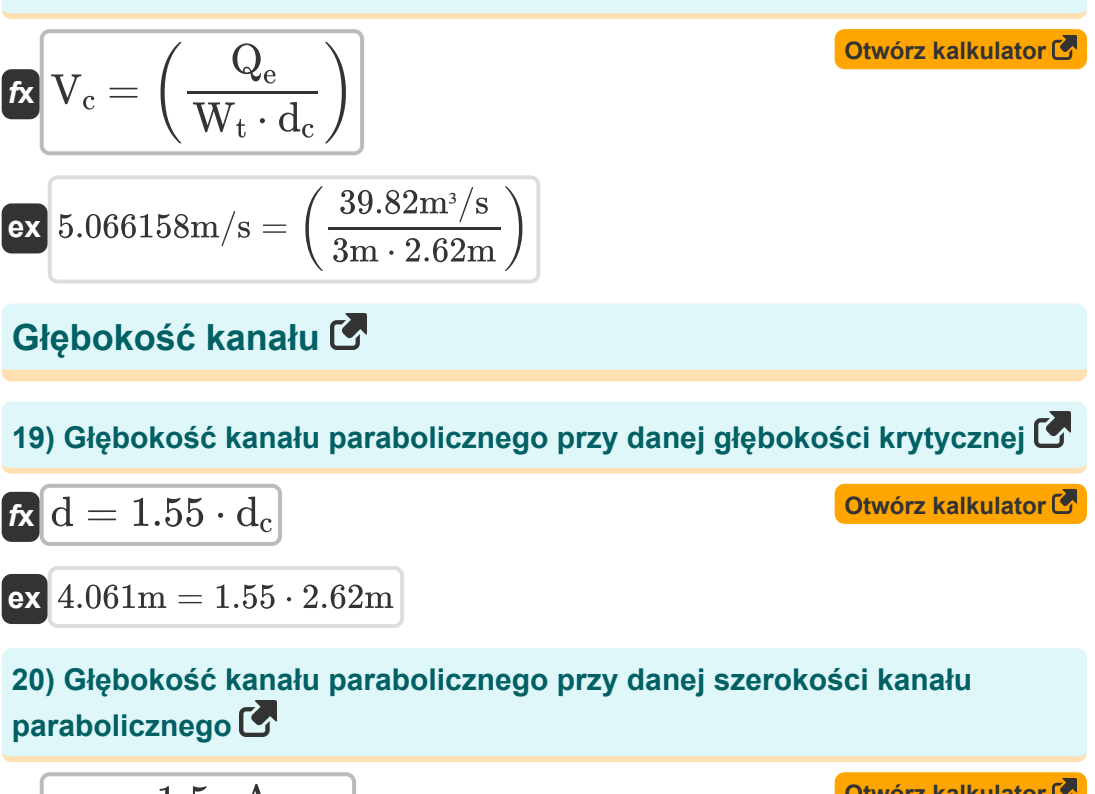

$$
\begin{aligned} \textbf{\textit{k}}\textbf{\textit{k}}_{\textbf{p}} & = \frac{1.5 \cdot \text{A}_{\text{filter}}}{\text{w}} \\ \textbf{\textit{ex}}\text{57.73672m} & = \frac{1.5 \cdot 50.0 \text{m}^2}{1.299 \text{m}} \end{aligned}
$$

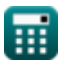

**Design of Parabolic Grit Chamber Formulas... Branch Constant Constant Constant Constant Constant Constant Constant Constant Constant Constant Constant Constant Constant Constant Constant Constant Constant Constant Const** 

## **21) Głębokość podana prędkość krytyczna**

$$
\begin{aligned}[t] \textbf{r} &\textbf{d} = 1.55 \cdot \left( \frac{(\text{V}_\text{c})^2}{\text{g}} \right) \\ \textbf{r} &\textbf{r} \\ \textbf{r} &\textbf{r} \\ \textbf{
$$

## **22) Głębokość podana rozładowania dla prostokątnego odcinka kanału**

$$
\mathbf{t} \mathbf{x} \mathbf{d} = \frac{Q_e}{x_o}
$$
\n
$$
\mathbf{t} \mathbf{x} \mathbf{b} = \frac{39.82 \text{m}^3/\text{s}}{9.856}
$$
\n
$$
\text{Wyładowanie w kanale C}
$$
\n
$$
\mathbf{t} \mathbf{x} \mathbf{b} = \sqrt{(d_c)^3 - g \cdot (W_t)^2}
$$
\n
$$
\mathbf{t} \mathbf{x} \mathbf{b} = \sqrt{(d_c)^3 - g \cdot (W_t)^2}
$$
\n
$$
\mathbf{t} \mathbf{x} \mathbf{b} = \sqrt{(2.62 \text{m})^3 - 9.8 \text{m/s}^2 \cdot (3 \text{m})^2}
$$
\n
$$
\mathbf{t} \mathbf{x} \mathbf{b} = \sqrt{(2.62 \text{m})^3 - 9.8 \text{m/s}^2 \cdot (3 \text{m})^2}
$$

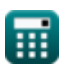

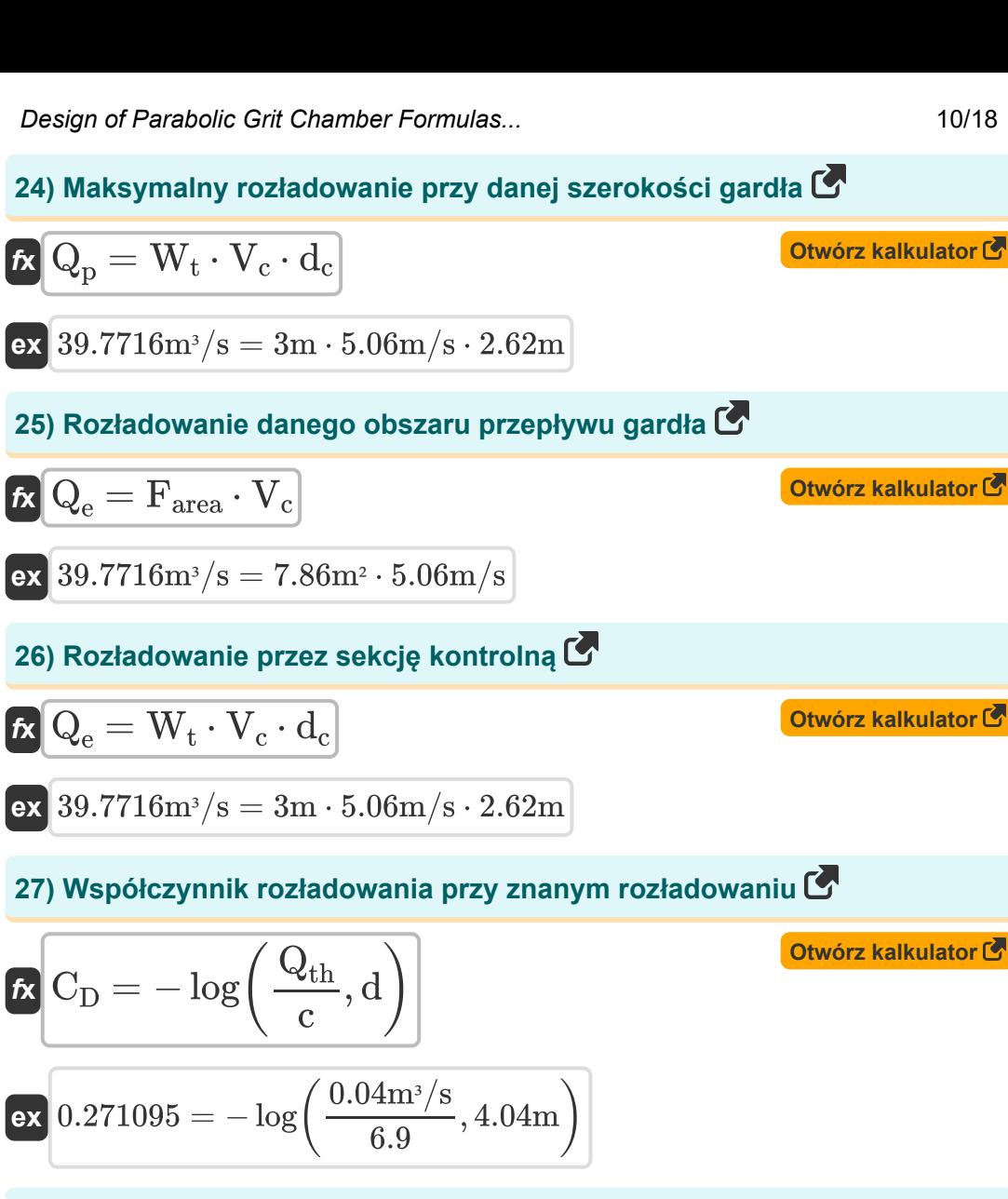

**28) Wyładowanie przechodzące przez Parshall Flume przy danym współczynniku wyładowania** 

$$
\boldsymbol{\kappa} \boxed{\boldsymbol{\mathrm{Q}}_\mathrm{e} = \boldsymbol{\mathrm{c}} \cdot (\boldsymbol{\mathrm{d}})^{\mathrm{C}_{\mathrm{D}}}}
$$

$$
\mathbf{ex} \boxed{10.0594\text{m}^3/\text{s} = 6.9\cdot(4.04\text{m})^{0.27}}
$$

© [calculatoratoz.com](https://calculatoratoz.com/). A [softusvista inc.](https://softusvista.com/) venture!

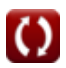

*Design of Parabolic Grit Chamber Formulas...* 11/18

#### **29) Wylot dla prostokątnego przekroju kanału**

$$
\mathbf{\kappa} \boxed{\mathrm{Q}_{\mathrm{e}} = \mathrm{A}_{\mathrm{cs}} \cdot \left(\mathrm{R}^{\frac{2}{3}}\right) \cdot \frac{\mathrm{i}^{\frac{1}{2}}}{\mathrm{n}}}
$$

$$
\textbf{x} \boxed{46.2992 \text{m}^3/\text{s} = 3.5 \text{m}^2 \cdot \left( \left( 2.000 \text{m} \right)^{\frac{2}{3}} \right) \cdot \frac{\left( 0.01 \right)^{\frac{1}{2}}}{0.012}}
$$

### **Szerokość kanału**

**ex** 

## **30) Szerokość gardła podana głębokość krytyczna**

$$
\mathbf{t} \mathbf{W}_{t} = \sqrt{\frac{\left(Q_{e}\right)^{2}}{g \cdot \left(d_{c}\right)^{3}}}
$$

$$
\textbf{ex} \boxed{2.999413\text{m} = \sqrt{\frac{\left(39.82 \text{m}^3/\text{s}\right)^2}{9.8 \text{m}/\text{s}^2 \cdot \left(2.62 \text{m}\right)^3}}
$$

## **31) Szerokość gardła przy podanym maksymalnym rozładowaniu**

 $\sqrt{2}$ 

$$
\begin{array}{c}\n\mathbf{ex} \\
2.999413\text{m} = \sqrt{\frac{(39.82\text{m}^3/\text{s})^2}{9.8\text{m/s}^2 \cdot (2.62\text{m})^3}} \\
\mathbf{31) \text{ Szerokość gardła przy podanym mal} \\
\mathbf{fx} \\
\mathbf{W_t} = \left(\frac{Q_p}{d_c \cdot V_c}\right) \\
\mathbf{ex} \\
2.999879\text{m} = \left(\frac{39.77\text{m}^3/\text{s}}{2.62\text{m} \cdot 5.06\text{m/s}}\right) \\
\mathbf{w} \\
\mathbf{r} \\
\mathbf{r} \\
\mathbf{r} \\
\mathbf{r} \\
\mathbf{r} \\
\mathbf{r} \\
\mathbf{r} \\
\mathbf{r} \\
\mathbf{r} \\
\mathbf{r} \\
\mathbf{r} \\
\mathbf{r} \\
\mathbf{r} \\
\mathbf{r} \\
\mathbf{r} \\
\mathbf{r} \\
\mathbf{r} \\
\mathbf{r} \\
\mathbf{r} \\
\mathbf{r} \\
\mathbf{r} \\
\mathbf{r} \\
\mathbf{r} \\
\mathbf{r} \\
\mathbf{r} \\
\mathbf{r} \\
\mathbf{r} \\
\mathbf{r} \\
\mathbf{r} \\
\mathbf{r} \\
\mathbf{r} \\
\mathbf{r} \\
\mathbf{r} \\
\mathbf{r} \\
\mathbf{r} \\
\mathbf{r} \\
\mathbf{r} \\
\mathbf{r} \\
\mathbf{r} \\
\mathbf{r} \\
\mathbf{r} \\
\mathbf{r} \\
\mathbf{r} \\
\mathbf{r} \\
\mathbf{r} \\
\mathbf{r} \\
\mathbf{r} \\
\mathbf{r} \\
\mathbf{r} \\
\mathbf{r} \\
\mathbf{r} \\
\mathbf{r} \\
\mathbf{r} \\
\mathbf{r} \\
\mathbf{r} \\
\mathbf{r} \\
\mathbf{r} \\
\mathbf{r} \\
\mathbf{r} \\
\mathbf{r} \\
\mathbf{r} \\
\mathbf{r} \\
\mathbf{r} \\
\mathbf{r} \\
\mathbf{r} \\
\mathbf{r} \\
\mathbf{r} \\
\mathbf{r} \\
\mathbf{r} \\
\mathbf{r} \\
\mathbf{r} \\
\mathbf{r} \\
\mathbf{r} \\
\mathbf{r} \\
\mathbf{r} \\
\mathbf{r} \\
\mathbf{r} \\
\mathbf{r} \\
\math
$$

**[Otwórz kalkulator](https://www.calculatoratoz.com/pl/width-of-throat-given-maximum-discharge-calculator/Calc-15979)** 

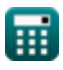

**[Otwórz kalkulator](https://www.calculatoratoz.com/pl/discharge-for-rectangular-channel-section-calculator/Calc-15828)** 

*Design of Parabolic Grit Chamber Formulas...* 12/18

**32) Szerokość gardła przy wyładowaniu przez sekcję kontrolną** 

$$
\mathbf{\hat{k}}\left[\mathbf{W}_{t}=\left(\frac{Q_{e}}{d_{c}\cdot V_{c}}\right)\right]
$$
\n
$$
\mathbf{ex}\left[3.003651\mathrm{m}=\left(\frac{39.82\mathrm{m}^{3}/\mathrm{s}}{2.62\mathrm{m}\cdot 5.06\mathrm{m/s}}\right)\right]
$$
\n
$$
\mathbf{as}\left[3.003651\mathrm{m}=\left(\frac{39.82\mathrm{m}^{3}/\mathrm{s}}{2.62\mathrm{m}\cdot 5.06\mathrm{m/s}}\right)\right]
$$
\n
$$
\mathbf{ex}\left[\mathbf{w}=\frac{1.5\cdot\mathrm{A}_{cs}}{d}\right]
$$
\n
$$
\mathbf{ex}\left[1.299505\mathrm{m}=\frac{1.5\cdot3.5\mathrm{m}^{2}}{4.04\mathrm{m}}\right]
$$
\n
$$
\mathbf{Parshall\text{ Flu Peru Peru Peru Peru Peru Peru Peru Peru Peru Peru Peru Peru Peru Peru Peru Peru Peru Peru Peru Peru Peru Peru Peru Peru Peru Peru Peru Peru Peru Peru Peru Peru Peru Peru Peru Peru Peru Peru Peru Peru Peru Peru Peru Peru Peru Peru Peru Peru Peru Peru Peru Peru Peru Peru Per
$$

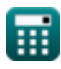

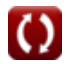

#### **35) Głębokość przepływu w górnej odnodze koryta w jednym trzecim punkcie przy danym rozładowaniu**

$$
\textbf{fs}\!\left[\text{d}_{\text{f}}=\left(\frac{\text{Q}_{\text{e}}}{2.264\cdot\text{W}_{\text{t}}}\right)^{\frac{2}{3}}\right]
$$

$$
\text{ex } 3.25139\text{m} = \left(\frac{39.82\text{m}^3/\text{s}}{2.264\cdot 3\text{m}}\right)^{\frac{2}{3}}
$$

#### **36) Głębokość przepływu w korycie Parshalla przy danym współczynniku wypływu 1,5**

$$
\begin{array}{l|l|l}\n\hline\n\textbf{f} & H_\text{a} = \left(\frac{Q_\text{e}}{1.5}\right)^{\frac{1}{np}} \\
\hline\n\textbf{g} & 7.762583\text{m} = \left(\frac{39.82\text{m}^3/\text{s}}{1.5}\right)^{\frac{1}{1.6}} \\
\hline\n\textbf{g} & 7.762583\text{m} = \left(\frac{39.82\text{m}^3/\text{s}}{1.5}\right)^{\frac{1}{1.6}} \\
\hline\n\textbf{g} & \textbf{h} & \textbf{h} & \textbf{h} \\
\hline\n\textbf{h} & \textbf{h} & \textbf{h} & \textbf{h} \\
\hline\n\textbf{h} & \textbf{h} & \textbf{h} & \textbf{h} \\
\hline\n\textbf{h} & \textbf{h} & \textbf{h} & \textbf{h} \\
\hline\n\textbf{h} & \textbf{h} & \textbf{h} & \textbf{h} \\
\hline\n\textbf{h} & \textbf{h} & \textbf{h} & \textbf{h} \\
\hline\n\textbf{h} & \textbf{h} & \textbf{h} & \textbf{h} \\
\hline\n\textbf{h} & \textbf{h} & \textbf{h} & \textbf{h} \\
\hline\n\textbf{h} & \textbf{h} & \textbf{h} & \textbf{h} \\
\hline\n\textbf{h} & \textbf{h} & \textbf{h} & \textbf{h} \\
\hline\n\textbf{h} & \textbf{h} & \textbf{h} & \textbf{h} \\
\hline\n\textbf{h} & \textbf{h} & \textbf{h} & \textbf{h} \\
\hline\n\textbf{h} & \textbf{h} & \textbf{h} & \textbf{h} \\
\hline\n\textbf{h} & \textbf{h} & \textbf{h} & \textbf{h} \\
\hline\n\textbf{h} & \textbf{h} & \textbf{h} & \textbf{h} \\
\hline\n\textbf{h} & \textbf{h} & \textbf{h} & \textbf{h} \\
\hline\n\textbf{h} & \textbf{h} & \textbf{h} & \textbf{h} \\
\hline\n\textbf{h} & \textbf{h} & \textbf{h} & \textbf{h} \\
$$

$$
\textcolor{blue}{\textbf{m}}
$$

 $\boxed{\textbf{ex}}$   $2.990767\text{m} = \boxed{\cdot}$ 

 $\frac{1}{6.9}$ 

*Design of Parabolic Grit Chamber Formulas...* 14/18

#### **38) Szerokość gardła podanego rozładowania**

$$
\begin{aligned} \mathbf{f} \mathbf{x} \left[ W_t = \frac{Q_e}{2.264 \cdot \left( d_f \right)^{\frac{3}{2}}} \right] \\ \mathbf{f} \mathbf{x} \left[ 2.933958 \text{m} = \frac{39.82 \text{m}^3/\text{s}}{2.264 \cdot \left( 3.3 \text{m} \right)^{\frac{3}{2}}} \right] \end{aligned}
$$

### **39) Szerokość koryta Parshalla podana Głębokość koryta Parshalla**

$$
\mathbf{f} \mathbf{x} = \sqrt{\frac{d}{c}}
$$
\n
$$
\mathbf{g} \mathbf{w} = \sqrt{\frac{d}{c}}
$$
\n
$$
\mathbf{g} \mathbf{a} = \sqrt{\frac{4.04 \text{m}}{6.9}}
$$
\nOutput

\n
$$
\mathbf{g} \mathbf{v} = \sqrt{\frac{4.04 \text{m}}{6.9}}
$$

#### **40) Szerokość strumienia Parshalla podana głębokość**

亜

$$
\mathbf{tx} \boxed{\text{w}_p = \frac{(d)^{C_D-1}}{c}}
$$
\n
$$
\mathbf{ex} \boxed{0.052299m = \frac{(4.04m)^{0.27-1}}{6.9}}
$$
\n
$$
\mathbf{41) Wyładowanie przechodzące przez Parshall Flume C\n\n
$$
\mathbf{tx} \boxed{Q_e = \left(2.264 \cdot W_t \cdot (d_f)^{\frac{3}{2}}\right)}
$$
\n
$$
\mathbf{ex} \boxed{40.71633m^3/s = \left(2.264 \cdot 3m \cdot (3.3m)^{\frac{3}{2}}\right)}
$$
$$

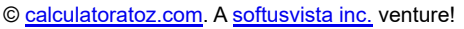

## **Używane zmienne**

- **Acs** Powierzchnia przekroju *(Metr Kwadratowy)*
- **Afilter** Obszar filtra zraszającego *(Metr Kwadratowy)*
- **A<sup>p</sup>** Powierzchnia kanału parabolicznego *(Metr Kwadratowy)*
- **c** Stała integracji
- **C<sup>D</sup>** Współczynnik rozładowania
- **d** Głębokość *(Metr)*
- **d<sup>c</sup>** Głębokość krytyczna *(Metr)*
- **d<sup>f</sup>** Głębokość przepływu *(Metr)*
- **d<sup>p</sup>** Głębokość kanału parabolicznego *(Metr)*
- **dpf** Głębokość koryta Parshalla podana szerokość *(Metr)*
- **E<sup>c</sup>** Energia w punkcie krytycznym *(Metr)*
- **Farea** Obszar przepływu w gardle *(Metr Kwadratowy)*
- **g** Przyspieszenie spowodowane grawitacją *(Metr/Sekunda Kwadratowy)*
- **H<sup>a</sup>** Głębokość przepływu w Parshall Flume *(Metr)*
- **h<sup>f</sup>** Utrata głowy *(Metr)*  $\bullet$
- **i** Nachylenie łóżka  $\bullet$
- **n** Współczynnik szorstkości Manninga  $\bullet$
- **n<sup>p</sup>** Stała dla 6-calowego koryta Parshalla  $\bullet$
- **Q<sup>e</sup>** Wyładowanie środowiskowe *(Metr sześcienny na sekundę)*
- **Q<sup>p</sup>** Szczytowe rozładowanie *(Metr sześcienny na sekundę)*
- **Qth** Wyładowanie teoretyczne *(Metr sześcienny na sekundę)*

*Design of Parabolic Grit Chamber Formulas...* 16/18

- **R** Promień hydrauliczny *(Metr)*
- **V<sup>c</sup>** Prędkość krytyczna *(Metr na sekundę)*
- **w** Szerokość *(Metr)*
- **w<sup>p</sup>** Szerokość koryta Parshalla podana głębokość *(Metr)*
- **W<sup>t</sup>** Szerokość gardła *(Metr)*
- **x<sup>o</sup>** Stały

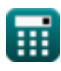

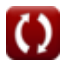

*Design of Parabolic Grit Chamber Formulas...* 17/18

## **Stałe, funkcje, stosowane pomiary**

- Funkcjonować: **log**, log(Base, Number) *Funkcja logarytmiczna jest funkcją odwrotną do potęgowania.*
- Funkcjonować: **sqrt**, sqrt(Number) *Funkcja pierwiastka kwadratowego to funkcja, która jako dane wejściowe przyjmuje liczbę nieujemną i zwraca pierwiastek kwadratowy z podanej liczby wejściowej.*
- Pomiar: **Długość** in Metr (m) *Długość Konwersja jednostek*
- Pomiar: **Obszar** in Metr Kwadratowy (m²) *Obszar Konwersja jednostek*
- Pomiar: **Prędkość** in Metr na sekundę (m/s) *Prędkość Konwersja jednostek*
- Pomiar: **Przyśpieszenie** in Metr/Sekunda Kwadratowy (m/s²) *Przyśpieszenie Konwersja jednostek*
- Pomiar: **Objętościowe natężenie przepływu** in Metr sześcienny na sekundę (m<sup>3</sup>/s)

*Objętościowe natężenie przepływu Konwersja jednostek*

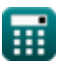

*Design of Parabolic Grit Chamber Formulas...* 18/18

## **Sprawdź inne listy formuł**

**Projekt Parabolicznej Komory Piaskowej Formuły**

Nie krępuj się UDOSTĘPNIJ ten dokument swoim znajomym!

#### **PDF Dostępne w**

[English](https://www.calculatoratoz.com/PDF/Nodes/5036/Design-of-parabolic-grit-chamber-Formulas_en.PDF) [Spanish](https://www.calculatoratoz.com/PDF/Nodes/5036/Design-of-parabolic-grit-chamber-Formulas_es.PDF) [French](https://www.calculatoratoz.com/PDF/Nodes/5036/Design-of-parabolic-grit-chamber-Formulas_fr.PDF) [German](https://www.calculatoratoz.com/PDF/Nodes/5036/Design-of-parabolic-grit-chamber-Formulas_de.PDF) [Russian](https://www.calculatoratoz.com/PDF/Nodes/5036/Design-of-parabolic-grit-chamber-Formulas_ru.PDF) [Italian](https://www.calculatoratoz.com/PDF/Nodes/5036/Design-of-parabolic-grit-chamber-Formulas_it.PDF) [Portuguese](https://www.calculatoratoz.com/PDF/Nodes/5036/Design-of-parabolic-grit-chamber-Formulas_pt.PDF) [Polish](https://www.calculatoratoz.com/PDF/Nodes/5036/Design-of-parabolic-grit-chamber-Formulas_pl.PDF) [Dutch](https://www.calculatoratoz.com/PDF/Nodes/5036/Design-of-parabolic-grit-chamber-Formulas_nl.PDF)

*7/24/2024 | 7:55:01 AM UTC [Zostaw swoją opinię tutaj...](https://docs.google.com/forms/d/e/1FAIpQLSf4b4wDgl-KBPJGChMJCxFlqrHvFdmw4Z8WHDP7MoWEdk8QOw/viewform?usp=pp_url&entry.1491156970=Projekt%20Parabolicznej%20Komory%20Piaskowej%20Formu%C5%82y)*

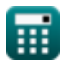

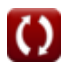